### **РАБОЧАЯ ПРОГРАММА ДИСЦИПЛИНЫ ПРИЕМ 2019 г. ФОРМА ОБУЧЕНИЯ очная**

# **Технологии производства порошковых композиционных материалов**

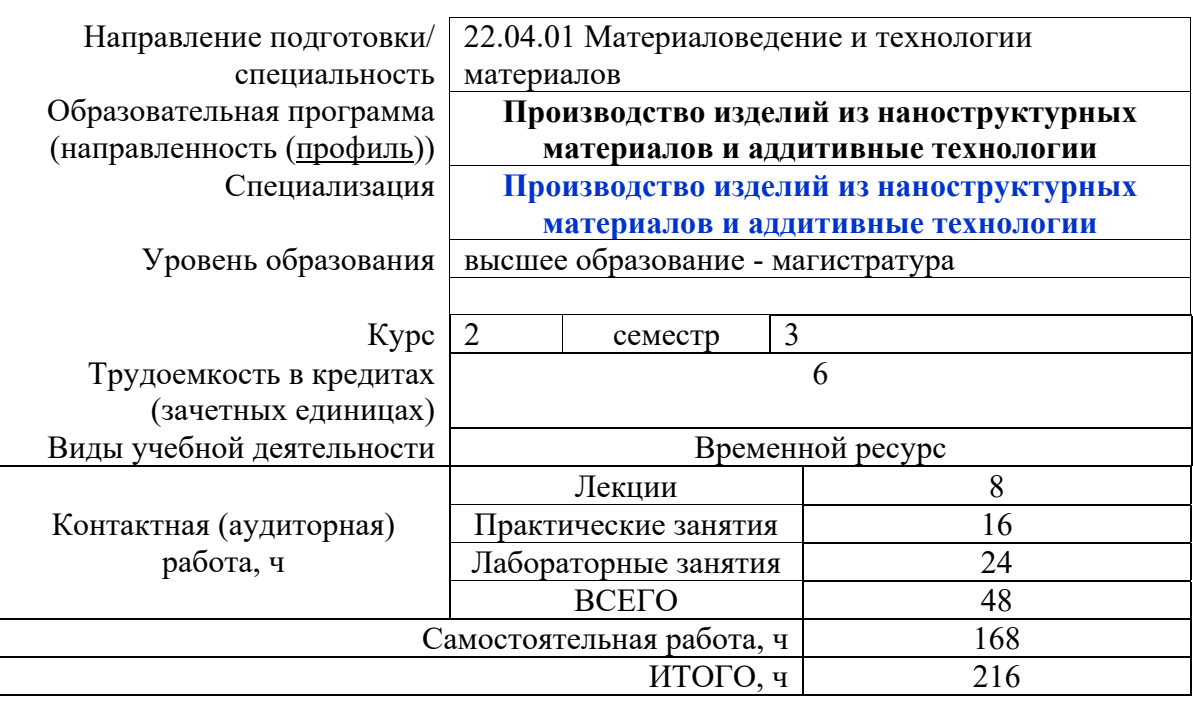

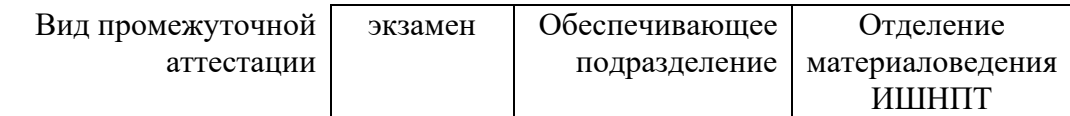

### 1. Цели освоения дисциплины

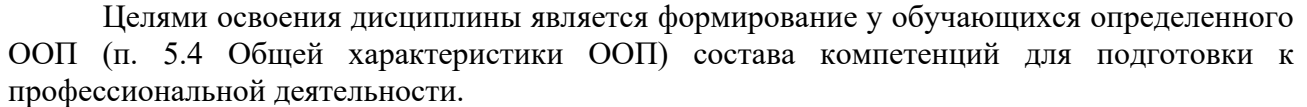

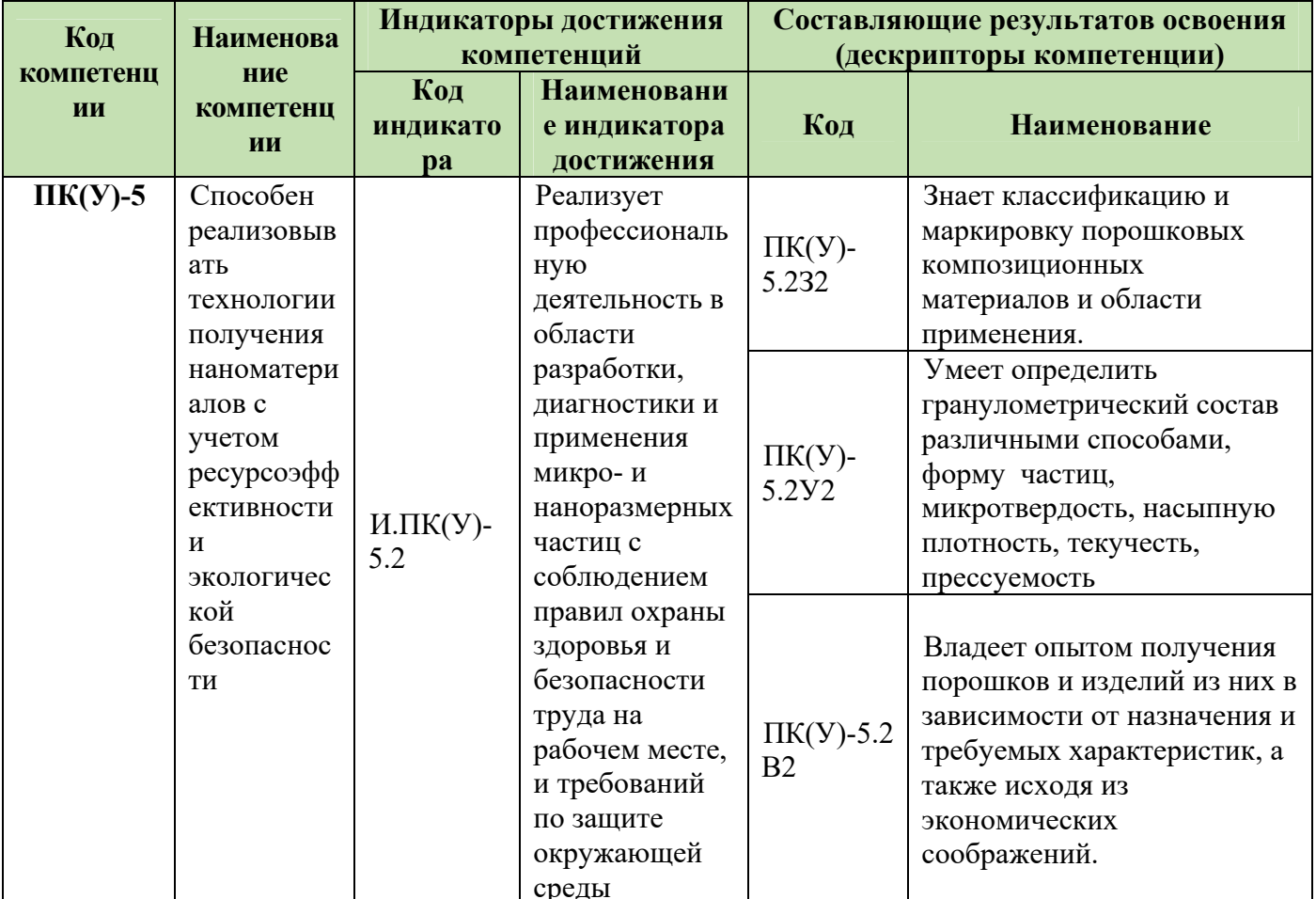

### 2. Планируемые результаты обучения по дисциплине

После успешного освоения дисциплины будут сформированы результаты обучения:

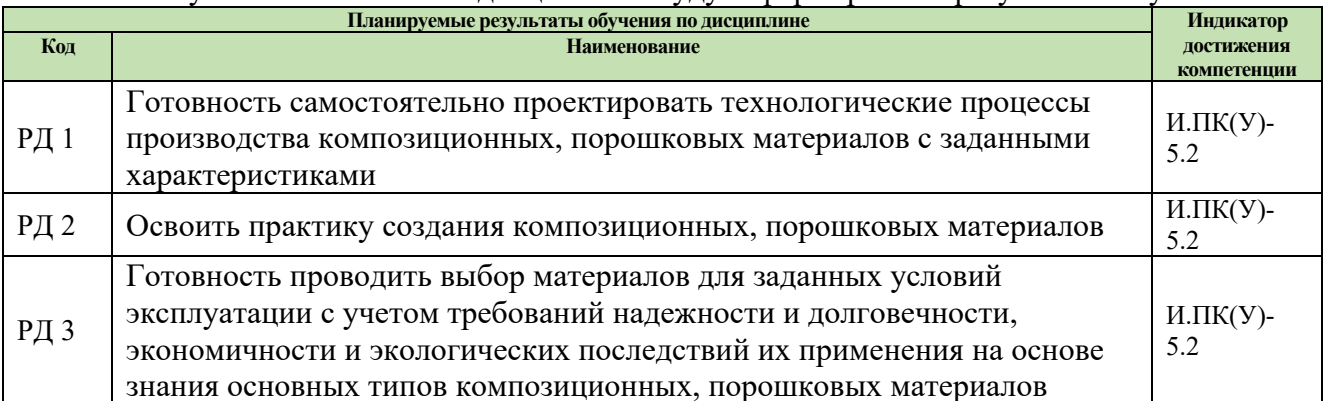

Оценочные мероприятия текущего контроля и промежуточной аттестации представлены в календарном рейтинг-плане дисциплины.

### **3. Структура и содержание дисциплины**

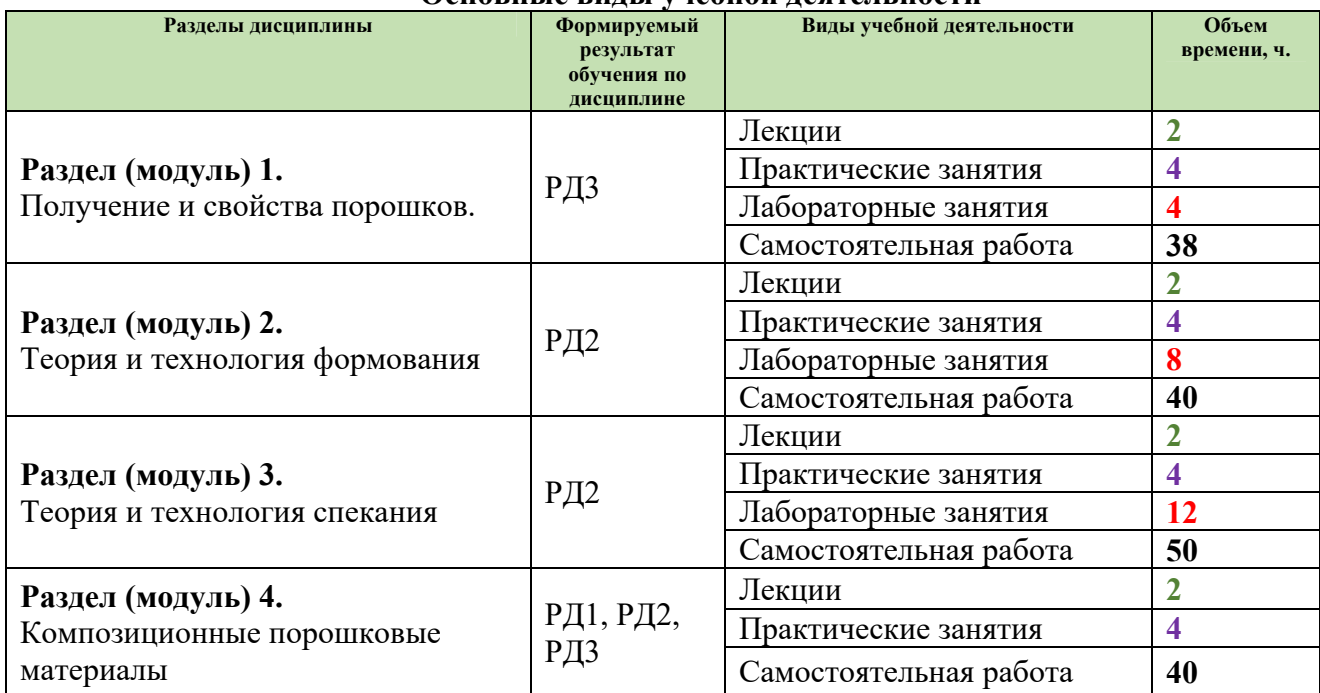

#### **Основные виды учебной деятельности**

### **4. Учебно-методическое и информационное обеспечение дисциплины**

### **4.1. Учебно-методическое обеспечение**

#### **Основная литература**

1. Теоретические основы спекания порошков. Кинетика спекания реальных материалов. Курс лекций / Аникин В. Н., Блинков И. В., Челноков В. С.. - МИСИС, 2014. - 121 с. - ISBN 978-5-87623-699-9. http://catalog.lib.tpu.ru/catalogue/advanced/document/RU-LAN-BOOK-47441

2. Полимерные нанокомпозиционные материалы: учебное пособие / Е. Н. Евстифеев, А. А. Кужаров; Донской государственный технический университет (ДГТУ). - Саратов: Ай Пи Эр Медиа, 2018. - 218 с.: ил.. - Университетский учебник. - Библиогр.: с. 214-217.. - ISBN 978-5-4486-0162-0.

http://catalog.lib.tpu.ru/catalogue/advanced/document/RU%5CTPU%5Cbook%5C368705

3. Андриевский, Р. А.. Основы наноструктурного материаловедения. Возможности и проблемы / Андриевский Р. А.. - 3-е изд.. - Издательство "Лаборатория знаний", 2017. - 255 с.. - Книга из коллекции Издательство "Лаборатория знаний" - Нанотехнологии.. - ISBN 978- 5-00101-475-1. http://catalog.lib.tpu.ru/catalogue/simple/document/RU-LAN-BOOK-94128

### **4.2 Информационное обеспечение**

1. Информационно-справочных система «Кодекс» - http://kodeks.lib.tpu.ru/

- 2. Научно-электронная библиотека eLIBRARY.RU https://elibrary.ru/defaultx.asp
- 3. Электронно-библиотечная система «Консультант студента»

### http://www.studentlibrary.ru/

- 4. Электронно-библиотечная система «Лань» https://e.lanbook.com/
- 5. Электронно-библиотечная система «Юрайт» https://urait.ru/
- 6. Электронно-библиотечная система «ZNANIUM.COM»- https://new.znanium.com

Профессиональные базы данных и информационно-справочные системы доступны по сылке: https://www.lib.tpu.ru/html/irs-and-pdb

Лицензионное программное обеспечение (в соответствии с **Перечнем лицензионного** 

## **программного обеспечения ТПУ)**:

7-Zip; Adobe Acrobat Reader DC; Adobe Flash Player; AkelPad; Ansys 2020; Ascon KOMPAS-3D 18 Education Concurrent MCAD ECAD; Cisco Webex Meetings; Dassault Systemes SOLIDWORKS 2020 Education; Document Foundation LibreOffice Google Chrome; Microsoft Office 2007 Standard Russian Academic; Mozilla Firefox ESR; ownCloud Desktop Client; Tracker Software PDF-XChange Viewer; WinDjView; Zoom Zoom